ip route

# **Route Command**

## 2016

— The route command has now been replaced. The command was deprecated some time ago, but continued to be used. The replacement is part of the IP command set.

Pre CentOS 7 you can still use route, but as of v7 the IP command should be used.

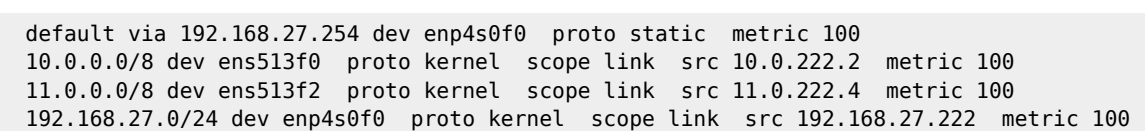

The route command allows dynamic setting of a route from the command line, however using route without any parameters will show the currently configured routes.

# **Raspbian**

—

Raspbian Jessie on a Raspberry Pi 3 (LAN connected only, no wifi or bluetooth)

#### route

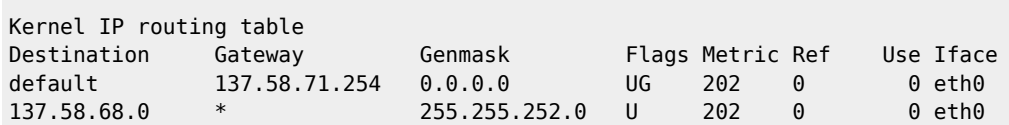

Here we can see the default gateway is 137.58.71.254 on eth0

# **CentOS**

CentOS 6.6 on a server with 6 network interfaces (only eth0 is physically connected).

## route

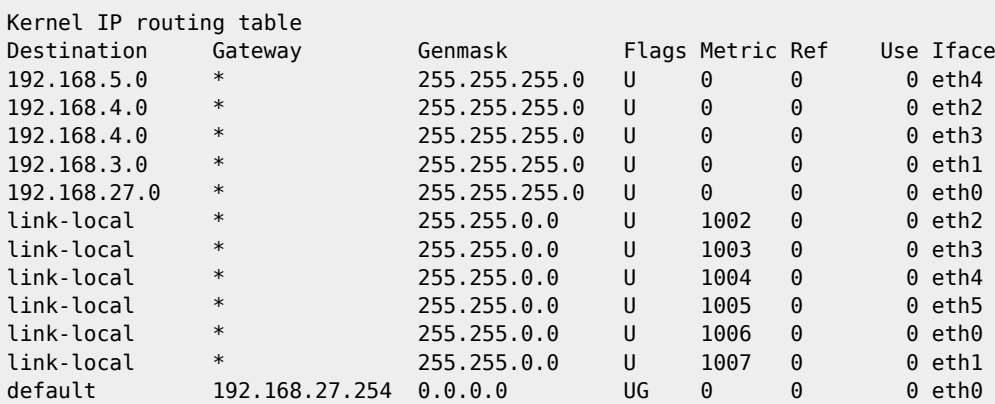

Here we can see the default gateway is 192.168.27.254 on eth0

From: <http://cameraangle.co.uk/> - **WalkerWiki - wiki.alanwalker.uk**

Permanent link: **[http://cameraangle.co.uk/doku.php?id=route\\_command&rev=1497951622](http://cameraangle.co.uk/doku.php?id=route_command&rev=1497951622)**

Last update: **2023/03/09 22:35**

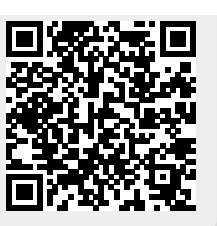